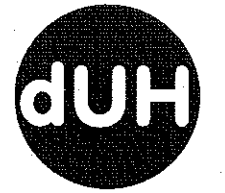

## die UNABHÄNGIGEN Hilden **Fraktion im Rat der Stadt Hilden**

Geschäftsstelle: Warrington Platz 5 - 40721 Hilden, ® 0 21 03- 91 02 15 - www.d-u-h.de

 $\begin{array}{c|c} \text{A} & 80 & 724 \text{ m} \\ \text{ANTRAG der dUH: Ratssitzung am 25/1.2009} \end{array}$ 

Der Rat der Stadt Hilden möge nach Vorberatung im Ausschuss für Wirtschafts- und Wohnungsbauförderung beschließen:

Die Einschränkungen im Einzelhandel bezüglich des "zentrenrelevanten Sortiments" sind zu überarbeiten. Hierzu ist eine Arbeitsgruppe einzurichten, die aus Vertretern aller Fraktionen sowie Vertretern des Einzelhandels bestehen soll.

## Begründung:

Nach mehreren Jahren Erfahrungen mit dem Ausschluss zentrenrelevanten Einzelhandels außerhalb der Innenstadt, ist nach Ansicht der dUH der Zeitpunkt gekommen, das festgelegte Sortiment einer kritischen Bestandsaufnahme zu unterziehen. Es wurden in der Vergangenheit ohnehin zahlreiche Ausnahmen gemacht; in Zukunft ist mit weiteren Sortimentserweiterungen zu rechnen. Auch ist z. B. nicht überzeugend erkennbar, wieso außerhalb der Innenstadt kein Tierfutter verkauft werden darf.

Horzella